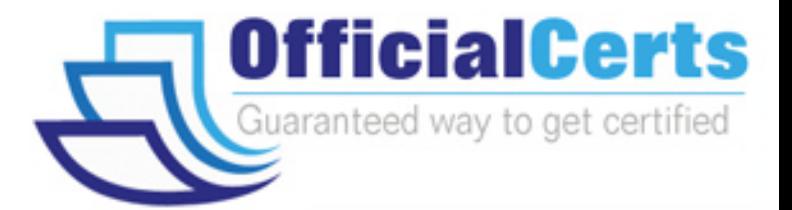

# **9A0-082**

### **ADOBE** Adobe® Flex 3 with AIR

OfficialCerts.com is a reputable IT certification examination guide, study guides and audio exam provider. We ensure that you pass your 9A0-082 exam in first attempt and also get high scores to acquire ADOBE certification.

If you use OfficialCerts 9A0-082 Certification questions and answers, you will experience actual 9A0-082 exam questions/answers. We know exactly what is needed and have all the exam preparation material required to pass the exam. Our ADOBE exam prep covers over 95% of the questions and answers that may be appeared in your 9A0-082 exam. Every point from pass4sure 9A0-082 PDF, 9A0-082 review will help you take ADOBE 9A0-082 exam much easier and become ADOBE certified.

Here's what you can expect from the OfficialCerts ADOBE 9A0-082 course:

- \* Up-to-Date ADOBE 9A0-082 questions as experienced in the real exam.
- \* 100% correct ADOBE 9A0-082 answers you simply can't find in other 9A0-082 courses.
- \* All of our tests are easy to download. Your file will be saved as a 9A0-082 PDF.
- \* ADOBE 9A0-082 brain dump free content featuring the real 9A0-082 test questions.

ADOBE 9A0-082 certification exam is of core importance both in your Professional life and ADOBE certification path. With ADOBE certification you can get a good job easily in the market and get on your path for success. Professionals who passed ADOBE 9A0-082 exam training are an absolute favorite in the industry. You will pass ADOBE 9A0-082 certification test and career opportunities will be open for you.

http://www.officialcerts.com/exams.asp?examcode=9A0-082

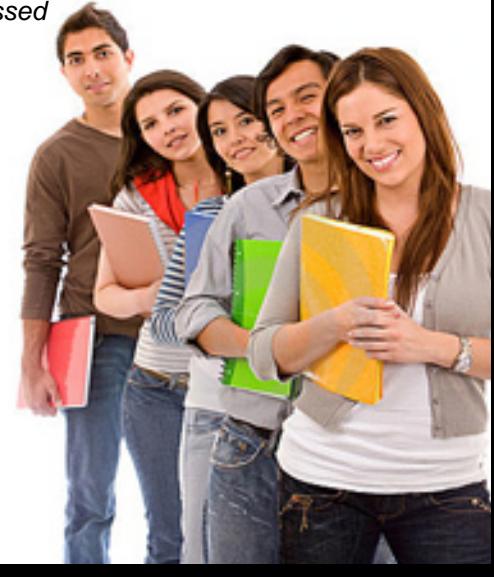

#### **QUESTION:** 1

You want to play a transition effect whenever you press the enter key. Which of the following triggers will you use?

A. focuslnEffect B. hideEffect C. creationComplete Effect D. moveEffect

#### **Answer:** A

#### **Explanation:**

According to the question, you want to play a transition effect whenever you press the enter key. For this, you will use the focuslnEffect trigger. The focuslnEffect is used to play a transition when a component gains keyboard focus. Answer option C is incorrect. The creationCompleteEffect is used to play a transition when a component has been completely created in Flash Player memory. Answer option B is incorrect. The hideEffect is used to play a transition when a components visible property is set to false or becomes invisible due to a navigator container changing its active container. Answer option D is incorrect. The moveEffect is used to play a transition when the component is moved.

#### **QUESTION:** 2

Which of the following statements are true about the combined layout? Each correct answer represents a complete solution. Choose all that apply.

A. The combined layout uses the x and y properties of child components for pixel-perfect layouts.

B. A user can create custom components from the existing components while working with the combined layout.

C. A user can nest containers to create the sophisticated combined layout.

D. The containers in the combined layout can hold other containers.

E: A combined layout property must be set to absolute.

**Answer:** D, C, B

#### **Explanation:**

The combined layout has the following properties:

• Its containers can hold other containers.

• A user can nest containers to create sophisticated layouts.

• A user can create custom components from the existing components.

Answer options A and E are incorrect. The combined layout does not use the x and y properties of child components for pixel-perfect layouts. Besides this, there is no restriction that a combined layout property must be set to absolute.

#### **QUESTION:** 3

Which of the following containers is used to arrange its children in a single vertical stack, or column?

A. ViewStack

- B. VBox
- C. TabNavigator
- D. Accordion

#### **Answer:** B

#### **Explanation:**

VBox is a layout container that is used to arrange its children in a single vertical stack, or column. This container behaves like the application component when its layout is set to vertical. It has the following default sizing characteristics:

• Default size: The height of a VBox layout container is large enough to hold all its children at the default. The width of a VBox layout container is the default or width of the widest child along with left and right padding of the container.

• Default padding: It has 0 pixels for the top, bottom, left, and right values.

Answer option D is incorrect. Accordion is a navigator container, which shows its children containers as a series of panels. It contains a collection of child containers, however, only one of them is visible at a time. It creates and manages navigator buttons (accordion headers), which a user uses to navigate between the children. Accordion does not extend the ViewStack container; however, it implements all the properties, methods, styles, and events of the ViewStack container, such as selectedlndex and selectedChild. An Accordion container has the following default sizing characteristics: Answer option A is incorrect. ViewStack is a container that contains other child containers stacked on top of each other like a deck of cards. It consists of a collection of child containers stacked on top of

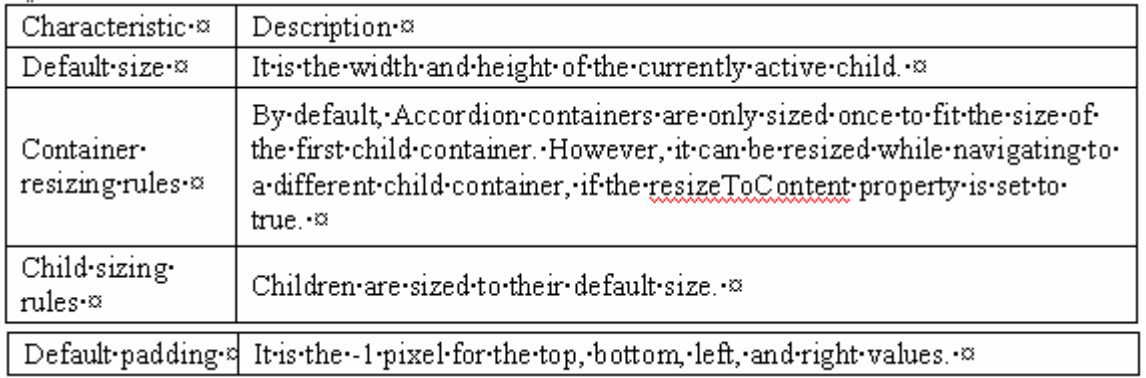

each other, where only one child at a time is visible. When the user selects different child containers, the ViewStack container gives the impression of replacing the old one because a new child container appears in the same location. The sizing characteristics of the ViewStack container are follows: Answer option C is incorrect. The TabNavigator container is a child class of the ViewStack container having a collection of child containers, in which only one child can be visible at a time. It automatically creates a TabBar container at the top of the TabNavigator container along with a tab related to each child container. The TabNavigator container has the following characteristics:

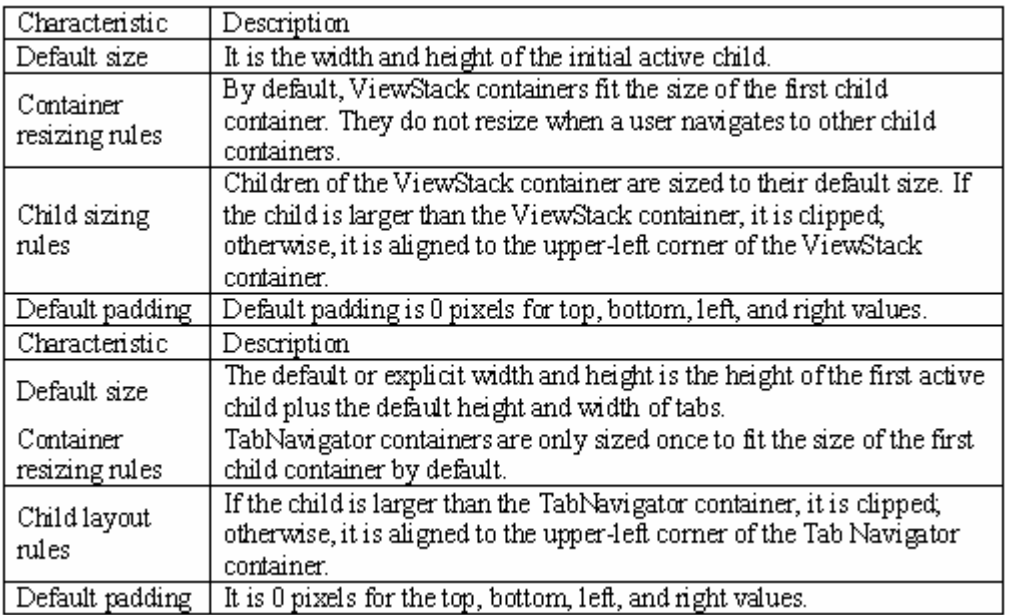

#### **QUESTION:** 4

Which of the following metadata tags is used to define the allowed data type of each element of an array?

- A. [Bindable]
- B. [DefaultProperty]
- C. [Deprecated]
- D. [ArrayElementType]

#### **Answer:** D

#### **Explanation:**

The [ArrayElementType] metadata tag is used to define the allowed data type of each element of an array. The syntax of [ArrayElementType] is as follows:

[ArrayElementType('String")]

public var arrayOfStrings:Array;

[ArrayElementType('Number")]

public var arrayOfNumbers:Array;

[ArrayElementType("mx.core.UlComponent")]

public var arrayOfUlComponents:Array;

Answer option C is incorrect. It marks a class or class element as deprecated so that the compiler can recognize it and issue a warning when the element is used in an application. The syntax of the [Deprecated] metatag is as follows:

[Deprecated ("string\_describing\_deprecation")]

[Deprecated(message="string\_describing\_deprecation")]

[Deprecated(replacement= "string\_specifying\_replacement")]

[Deprecated(replacement= "string\_specifying\_replacement',

since= "version of replacement")]

Answer option A is incorrect. The [Bindable] metadata tag allows for easy data synchronization within the components of your application. It can be used to bind simple data, classes, complex data, and functions. The syntax of the [Bindable] metadata tag is as follows:

[Bindable(event=eventname)]

Answer option B is incorrect. The [DefaultProperty] metadata tag is used to set a single property as a default property of a class. The syntax of the [DefaultProperty] metadata tag is as follows:

[DefaultProperty('propertyName")]

#### **QUESTION:** 5

Which of the following components of the MVC data model is used for handling data interconnectivity in an application?

A. Controller B. View C. Architecture D. Model

#### **Answer:** A

#### **Explanation:**

Model-View-Controller (MVC) is an architectural pattern that isolates business logic from input and presentation, permitting independent development, testing and maintenance of each. It increases the reusability of the components and improves the maintainability of the overall system. There are three components in MVC, which are as follows:

• Model components: It encapsulates data and behaviors related to the data processed by the application.

• View components: It defines the application's user interface, and the users view of application data.

• Controller components: It handles data interconnectivity in the application and provides application management and the business logic of the application.

Answer option C is incorrect. Architecture is not a valid component.

#### **QUESTION:** 6

Which of the following methods/properties are used in data traversing? Each correct answer represents a complete solution. Choose all that apply.

A. filterFunctionQ B. afterLast C. moveNext() D. currer

#### **Answer:** D, B, C

#### **Explanation:**

The current, afterLast, and moveNext() methods/properties are used in data traversing. The following properties and methods supported by the IViewCursor interface allow a user to move through one data item at a time and determine what should be the current cursor position: Answer option A is incorrect. The filterFunction() is used to filter an Array Collection to only show the items that match certain criteria.

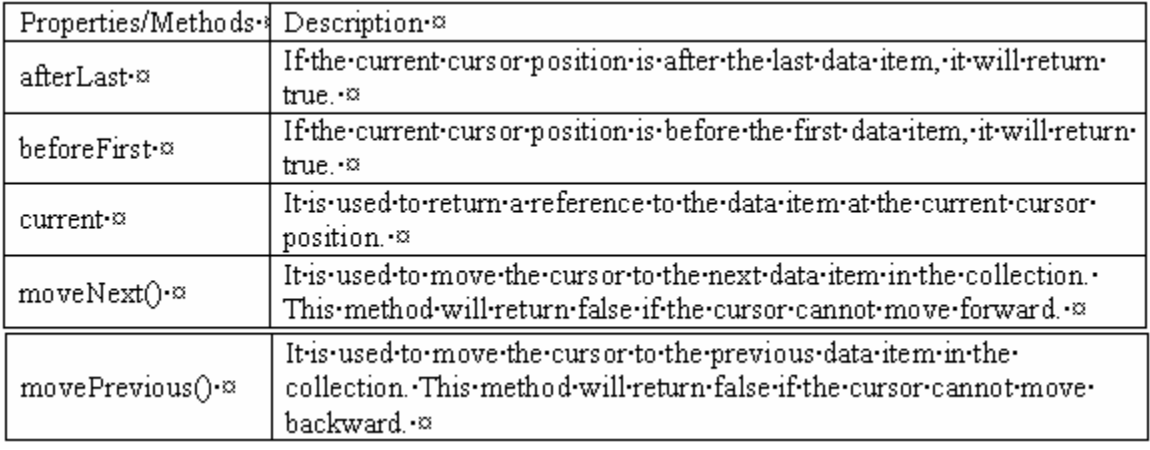

#### **QUESTION:** 7

Which of the following keywords will be used if you want that a method can be accessed without requiring an instantiation of the class to which it belongs? Each correct answer represents a complete solution. Choose all that apply.

- A. function
- B. method
- C. static
- D. package

#### **Answer:** C, A

#### **Explanation:**

The static keyword will be used if you want that a method can be accessed without requiring an instantiation of the class to which it belongs. The syntax of using the static method is as follows: static final <data type> <variable>= <value>; A function is a small set of instructions designed to operate on its given input and perform some action or return some output. Answer option B is incorrect. A method is a programmed procedure that is defined as part of a class and included in any object of that class. Answer option D is incorrect. A package is used to organize a set of related classes and interfaces.

#### **QUESTION:** 8

Which of the following code can be used to add a button component to the stage?

A. bBtn.emphasized  $=$  true;  $Btn.emphasized = true;$ 

# *PASSESURE*

## Officialcerts.com

### **OfficialCerts.com Certification Exam Full Version Features;**

- Verified answers researched by industry experts.
- Exams **updated** on regular basis.
- Questions, Answers are downloadable in **PDF** format.
- **No authorization** code required to open exam.
- **Portable** anywhere.
- 100% success *Guarantee*.
- Fast, helpful support 24x7.

View list of All exams we offer; http://www.officialcerts[.com/allexams.asp](http://www.officialcerts.com/allexams.asp)

To contact our Support; http://www.[officialcerts](http://www.officialcerts.com/support.asp).com/support.asp

View FAQs http://www.[officialcerts](http://www.officialcerts.com/faq.asp).com/faq.asp

Download All Exams Samples http://www.officialcerts[.com/samples.asp](http://www.officialcerts.com/samples.asp)

To purchase Full Version and updated exam; http://www.[officialcerts](http://www.officialcerts.com/allexams.asp).com/allexams.asp

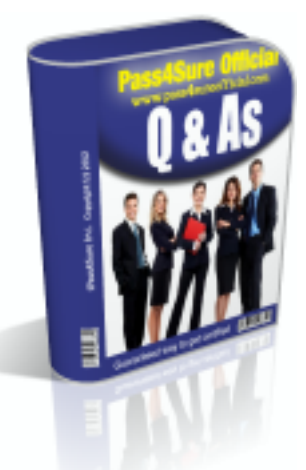

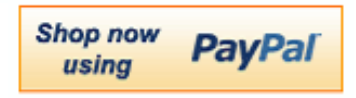

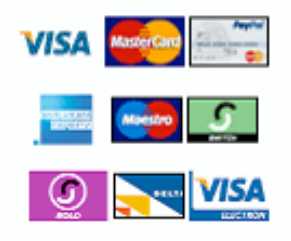

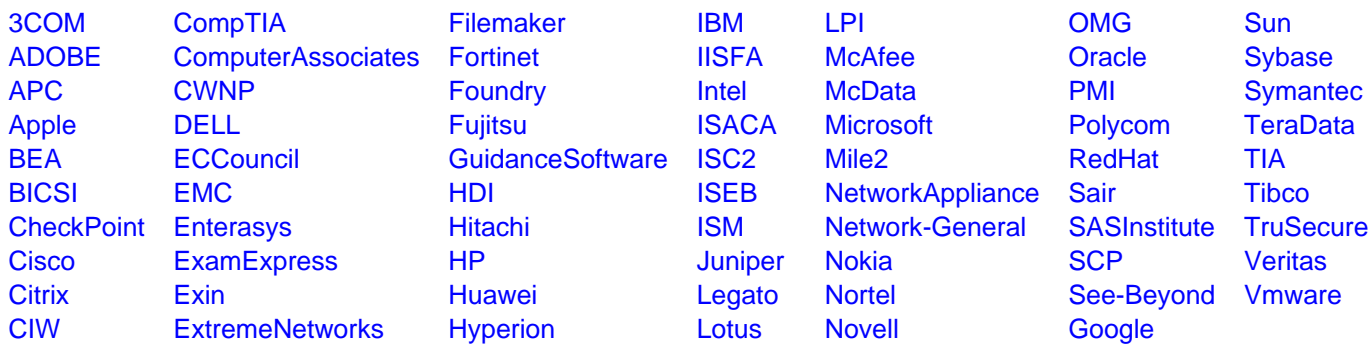

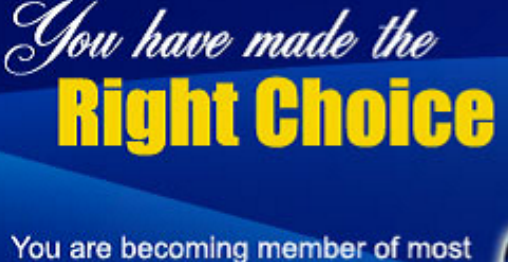

comprehensive, accurate, highest quality and lowest cost certification resource in the world.

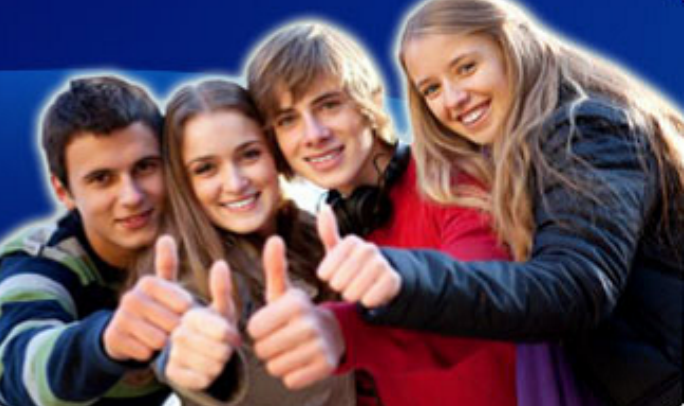

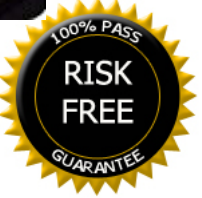